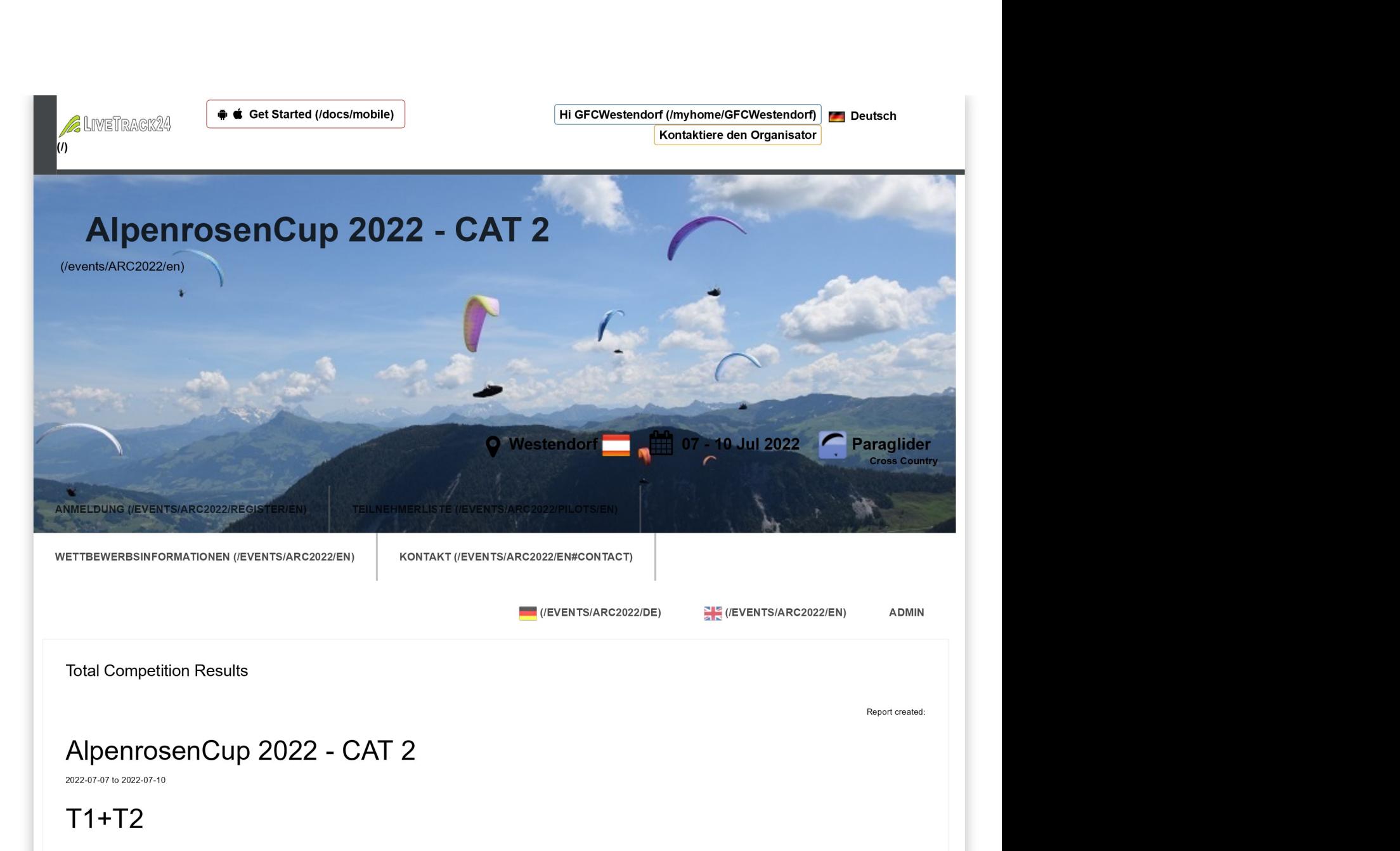

## Total results ([woman])

Provisional

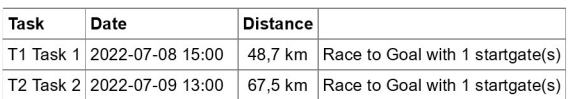

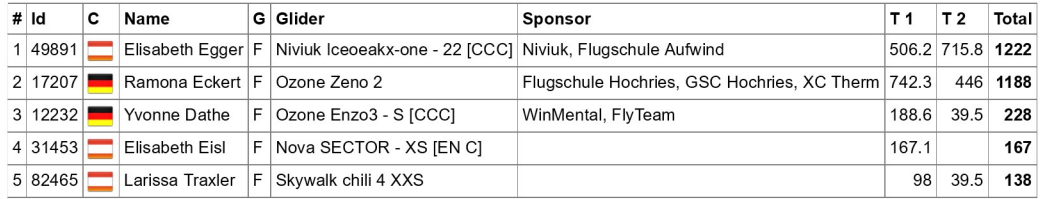

## About

How it works (/docs/index) How much does it cost (/apps /gprs\_calculator) Features and services (/services /index) Contact Us Create an account (/register)

About us (/docs/aboutus) I want to be tracked... **I** want to track a friend /index) Our App for Android/iPhone (/docs/mobile) Get a Tracking device (/store /index) Let your friends know (/docs /embed)

/viewing) Rss feeds (/docs/rss) Pages for use on Mobile phones (/docs/mobilepages)

Install on the Phone (/apps General FAQ for viewers (/docs I want to track a friend Events / Races / Comps (/tasks) Services for organizers (/services/events) Guide for organizers (/doc/Livetracking%20for%20Competitions.pdf) Contact Us

©2006-2022 LiveTrack24 :: Wiki (/wiki) :: API (/docs/api)